#### Methods for Emulation of Multi-Core CPU **Performance**

 $\overline{\text{Tomasz Buchert}^1}$  Lucas Nussbaum $^2$  Jens Gustedt $^1$ 

<sup>1</sup> INRIA Nancy – Grand Est

<sup>2</sup> LORIA / Nancy - Université

<span id="page-0-0"></span>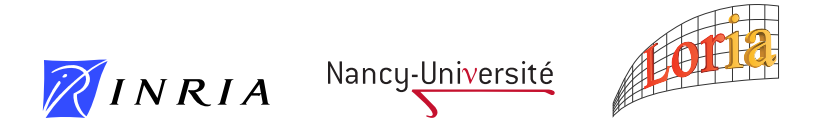

K ロ K K @ K K X B K X B K ( B K

#### Validation of distributed systems

Approaches:

- Theoretical approach (paper and pencil)
	- $\odot$  the most general results and understanding
	- $\odot$  very hard (leads to unsolvability results)
- Experimentation (real application on a real environment)
	- $\odot$  realistic context, credibility
	- / difficulty of preparation and control, questionable reproducibility
- Simulation (modeled application inside modeled environment)
	- $\odot$  very simple and perfectly reproducible
	- $\odot$  experimental bias, possibly unrealistic

Emulation (real application inside a modeled environment)

- $\odot$  control over the experiment parameters
- $\circledcirc$  difficult

**ALLEY LEV** 

The perfect emulated environment should emulate (independently):

- Network bandwidth, latency, topology
- Memory capabilities
- Background noise (network, faults)
- CPU speed and its features

Some parts implemented in **Wrekavoc** – a tool to define and control heterogeneity of the cluster

In this talk, however, we specifically concentrate on

The perfect emulated environment should emulate (independently):

- Network bandwidth, latency, topology
- Memory capabilities
- Background noise (network, faults)
- CPU speed and its features

Some parts implemented in **Wrekavoc** – a tool to define and control heterogeneity of the cluster

In this talk, however, we specifically concentrate on

## Emulation of CPU speed

 $2Q$ 

A + + = + + = +

#### Our goal

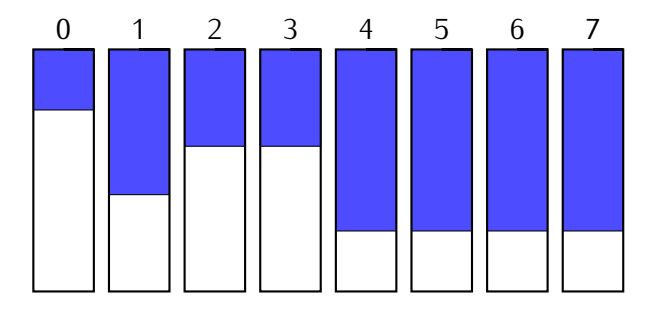

(1) control over the speed of each CPU/core independently

**K 伊 ト K ヨ ト K ヨ ト** 

4 17 18

Ε

 $299$ 

#### Our goal

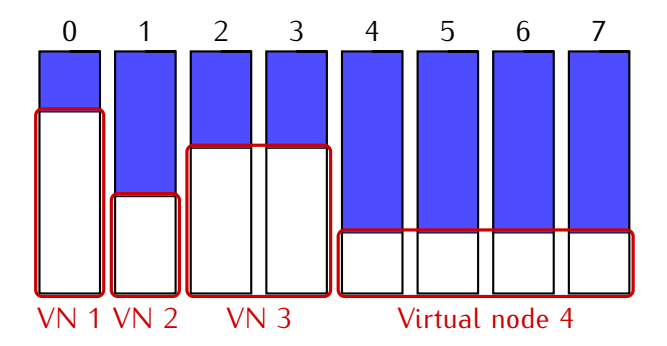

(2) ability to create separately scheduled zones of tasks

 $\leftarrow$ 

伊 ▶ イヨ ▶ イヨ ▶ ..

B

 $299$ 

Hardware solution to reduce heat, noise and power usage

For:

- no overhead of emulation
- **•** completely unintrusive
- meaningful CPU time measure
- Against:
	- only a finite set of different frequency levels

 $2Q$ 

メミメ メラメ

### Existing methods (CPU-Lim)

- Method available in Wrekavoc tool
- Algorithm:
	- if CPU usage *≥* threshold *→* send SIGSTOP to the process
	- if CPU usage *<* threshold *→* send SIGCONT to the process

• CPU usage = 
$$
\frac{CPU \times 1}{process}
$$
 lifetime

- For:
	- easy and almost POSIX-compliant
- Against:
	- **•** intrusive and unscalable
	- decision based on one process instead of global CPU usage
	- sleeping is indistinguishable from preemption

A & Y = & Y = &

つくい

#### Existing methods (Fracas)

- Based on idea from KRASH (a load injection tool)
- Uses Linux Cgroups and Completely Fair Scheduler
- A predefined portion of the CPU is given to tasks burning CPU
- All other processes are given the remaining CPU time

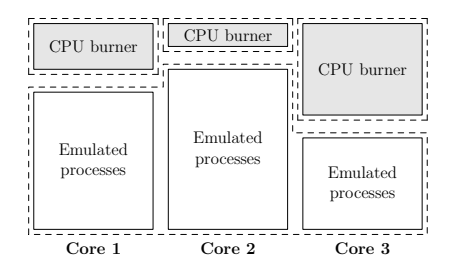

4 17 18

 $\sim$ 

 $\mathcal{A} \oplus \mathcal{A} \oplus \mathcal{A}$ 

 $QQ$ 

#### Existing methods (Fracas)

- Based on idea from KRASH (a load injection tool)
- Uses Linux Cgroups and Completely Fair Scheduler
- A predefined portion of the CPU is given to tasks burning CPU
- All other processes are given the remaining CPU time
- For:
	- **a** unintrusive
	- **a** scalable
- Against:
	- unportable to other systems
	- sensitive to the configuration of the scheduler

つくい

- Generalization of CPU-Freq
- Alternates between two neighbouring hardware frequencies

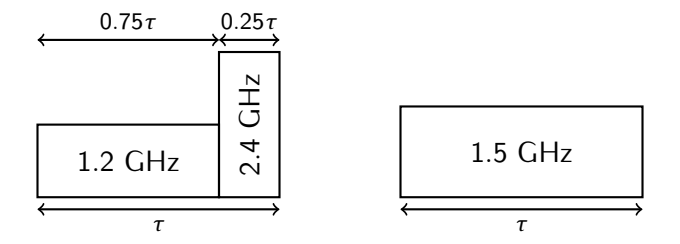

- **•** Generalization of CPU-Freq
- Alternates between two neighbouring hardware frequencies
- For:
	- no overhead, unintrusive and meaningful CPU time measure (inherited from CPU-Freq)
	- continuous range of emulated frequency
- Against:
	- dependency on the hardware implementation (inherited from CPU-Freq)
	- special algorithm for small values of emulated frequency

伊 ▶ イヨ ▶ イヨ ▶ │

つくい

- Generalization of *CPU-burning* technique
- For each core there is a high-priority thread created
- They "burn" a required number of CPU cycles
- For:
	- simple and portable (POSIX)
	- does not rely on the hardware
- Against:
	- theoretical problems with scalability (not observed)

つくい

- Generalization of *CPU-burning* technique
- For each core there is a high-priority thread created
- They "burn" a required number of CPU cycles

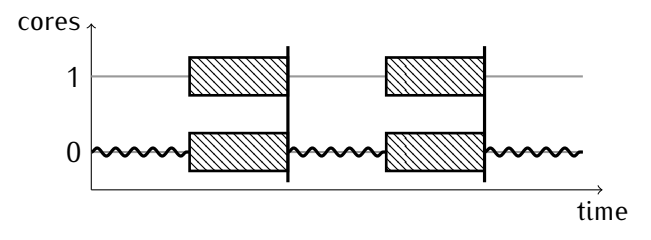

 $\Omega$ 

Microbenchmarks with different types of work:

- CPU intensive running a tight computational loop
- IO bound sending UDP packets over a network
- CPU and IO intensive sleeping mixed with a computation
- multiprocessing running multiple processes with CPU work
- multithreading running multiple threads with CPU work
- memory speed (STREAM benchmark) sustainable memory bandwidth

つくい

- Tested with 1, 2, 4 and 8 emulated cores
- $\bullet$  X-axis emulated frequency
- Y-axis speed perceived by the benchmark
- each test repeated 40 times, results  $=$  average with 95% confidence interval
- Evaluation performed on Grid'5000 platform

つくい

#### Grid'5000

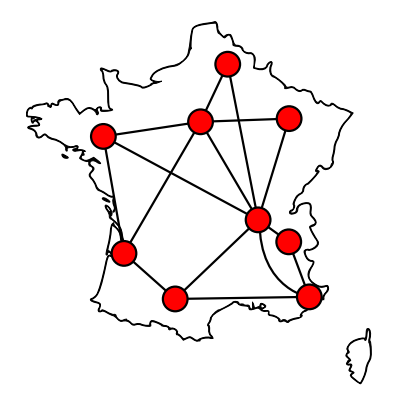

9 sites, 1528 machines

Lille, Rennes, Orsay, Nancy, Bordeaux, Lyon, Grenoble, Toulouse, Sophia

Dedicated to research on distributed systems and HPC

#### CPU intensive work (one core)

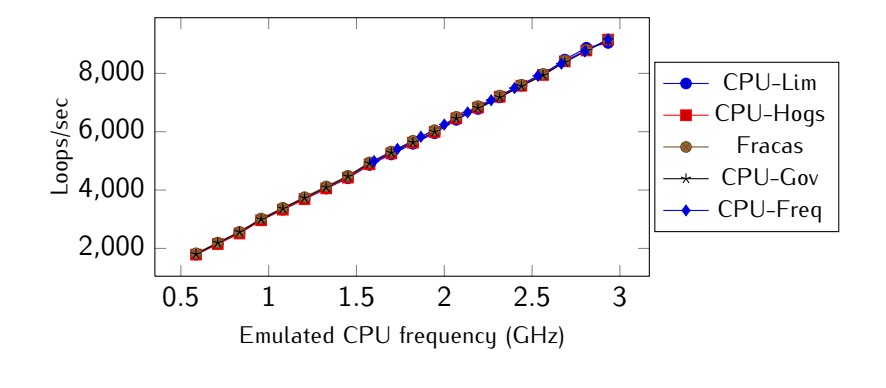

All methods work as expected. ✝

☎ ✆

つへへ

∍

#### IO-intensive work (one core)

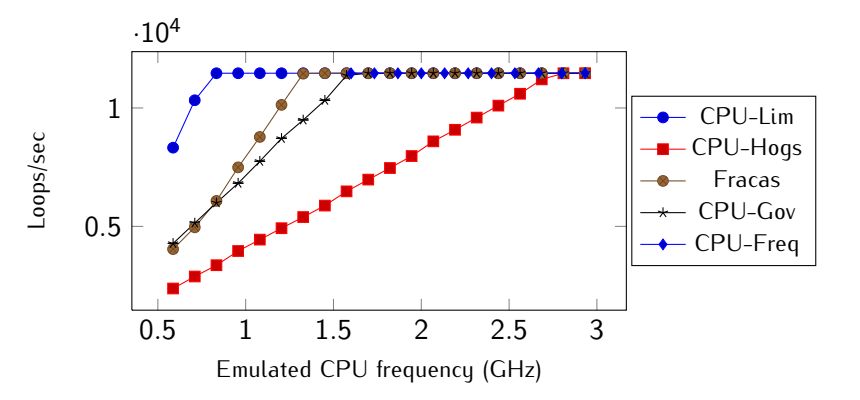

✞ IO operations should not scale with CPU frequency. ✝

 $\leftarrow$ 

 $\mathbf{a}$  $^{\prime}$ 

#### Memory speed (one core)

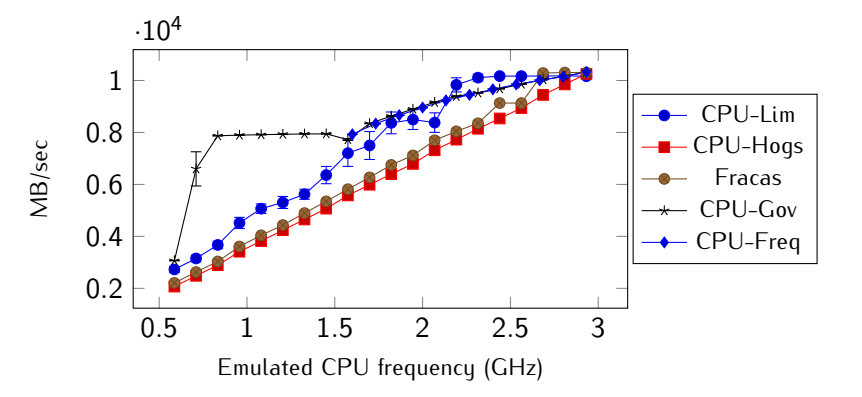

✞ Ideally, memory speed would not be scaled as well. ✝

 $\leftarrow$ 

☎ ✆

#### Computing and sleeping workload (one core)

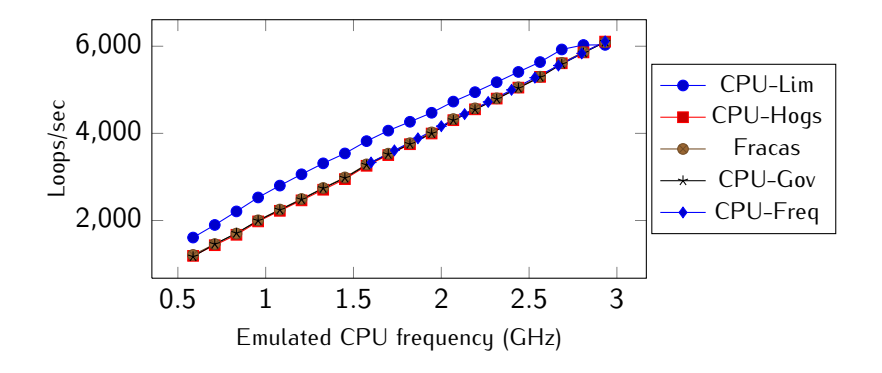

The relation should be proportional, but CPU-Lim's is not. ✝

 $\mathbf{a}$ ✆

#### Multiprocessing benchmark (one core)

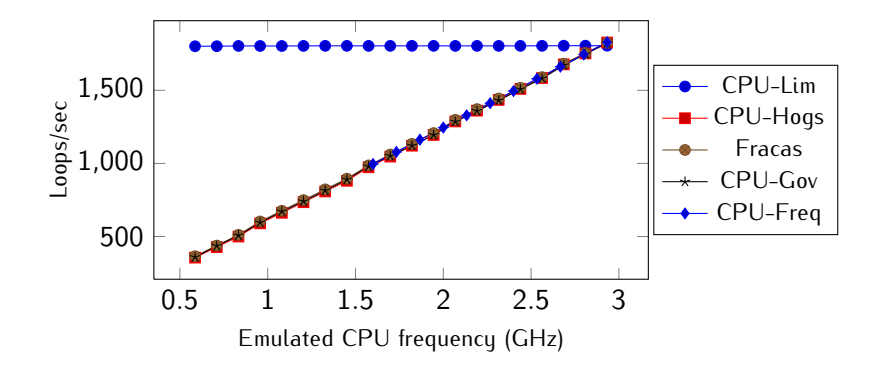

This relation should be proportional again (but CPU-Lim's is not). ✝

 $\mathbf{a}$  $^{\prime}$ 

 $\Omega$ 

#### Multithreading benchmark (one core)

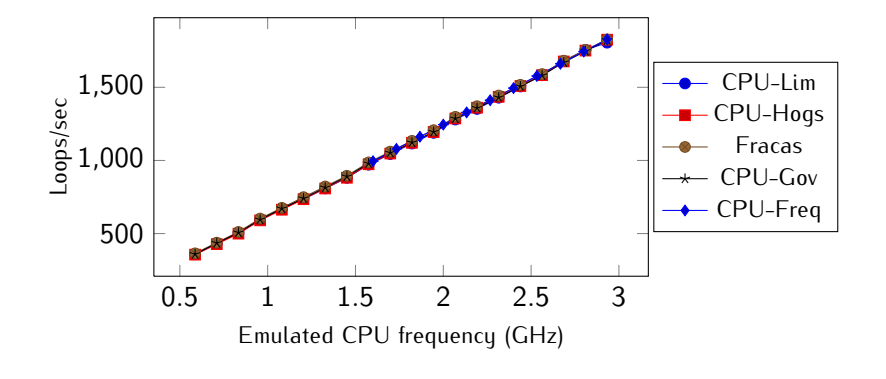

The execution speed scales with the frequency. ✝

☎ ✆

#### Multithreading benchmark (two cores)

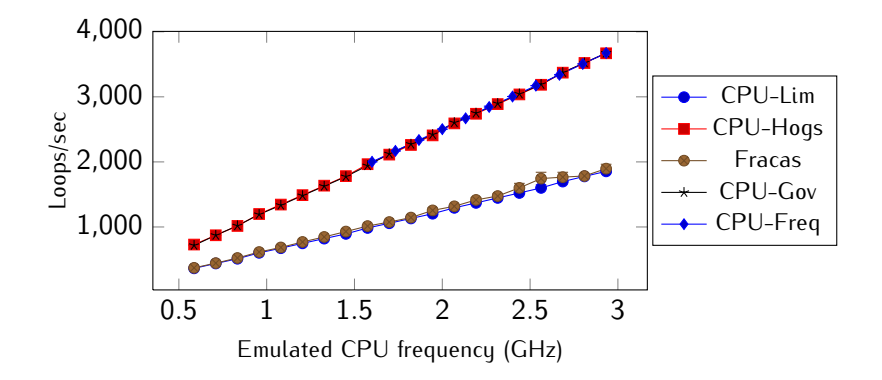

✞ CPU-Lim and Fracas run twice as slow as CPU-Freq. ✝

☎ ✆

#### Multiprocessing benchmark (two cores)

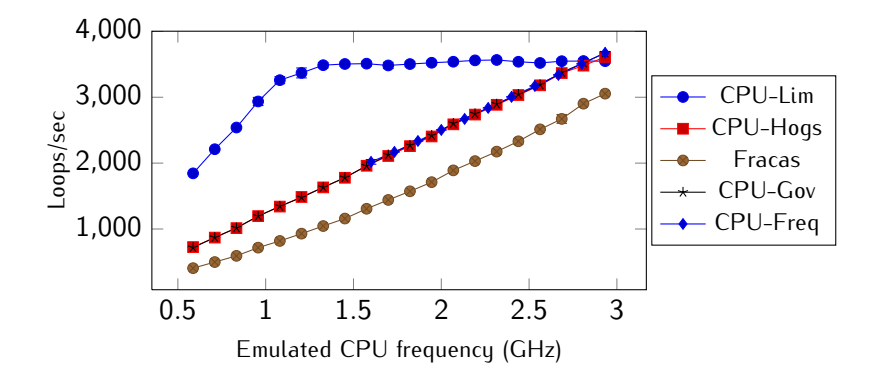

#### $\epsilon$  $\left(\text{\text{CPU-Lim and Fracas fail in this benchmark too.}}\right)$

☎

#### Multiprocessing benchmark (four cores)

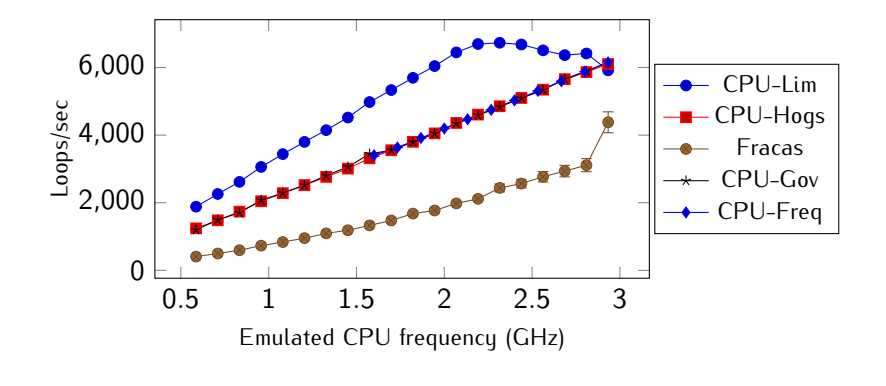

✞ What happened here? ✝

☎

#### Multiprocessing benchmark (eight cores)

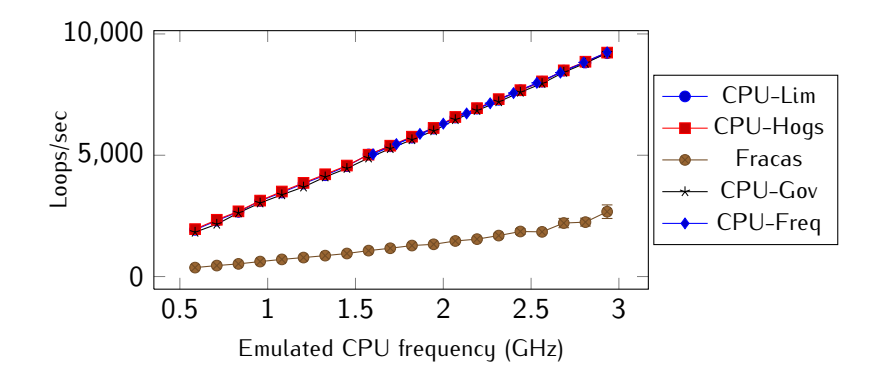

✞ Fracas fails once more (but CPU-Lim doesn't!). ✝

☎ ✆

- CPU-Freq:
	- very good results
	- coarse granularity
- $\bullet$  CPU-Lim
	- not scalable due to implementation, intrusive
	- **•** higher variance
	- controls processes, not threads
- Fracas:
	- **•** good behavior for a single-task workload
	- scalable
	- **•** bad behavior for multitask workload
	- behavior differs from one version of Linux to another

★ 4回 ★ 4回 ★ ~

- CPU-Gov and CPU-Hogs:
	- improvement over previous methods
	- good and stable behavior in virtually every benchmark
	- **•** scalability
	- independent from the underlying OS

伊 ▶ イヨ ▶ イヨ ▶

- **•** Emulate memory bandwidth
- Emulate other aspects of CPU
- Test the methods with real-life applications
- Integrate the best methods into an open source, user-friendly emulator (Wrekavoc)

- Presented CPU-Hogs, CPU-Gov and previously existing methods
- Compared them by running a set of microbenchmarks
- Evaluated experimentally on Grid'5000
- New methods show a big improvement in the quality of emulation

# Thanks for listening.

Questions?

Tomasz Buchert, Lucas Nussbaum and Jens Gustedt [Methods for Emulation of Multi-Core CPU Perf. 27 / 26](#page-0-0)